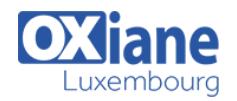

# **[Apache Kafka pour Ops](https://www.oxiane.lu/formation/apache-kafka-pour-ops/)**

Au cours de cette formation vous apprendrez à déployer, à opérer, à superviser un cluster kafka.

Vous comprendrez comment sécuriser et administrer les composants de la plateforme de streaming Kafka (broker, zookeeper, Kafka Connect, Schema Registry, rest proxy, KSQLDB).

## Détails

- Code : AE-KAO
- Durée : 3 jours ( 21 heures )

#### Public

- Architectes techniques
	- Developpeurs
	- Exploitants
	- Futurs administrateurs
	- d'une plateforme Kafka

#### Pré-requis

Avoir des notions de Java

Avoir des notions de monitoring et d´exploitation

Avoir une connaissance des principes de base d´une communication asynchrone

#### **Objectifs**

- Apprendre à déployer, opérer et superviser un cluster kafka
- Comprendre comment sécuriser et administrer les composants de la plateforme de streaming Kafka

# Programme

## Concepts fondamentaux

- Producers
- Consumers
- Messages

## Architecture d'une plateforme Kafka

- Brokers
- Zookeeper
- Kafka Connect
- Schema Registry
- KSQLDB
- Rest Proxy

## Gestion d'un cluster Kafka

- **·** Installer et exécuter un cluster kafka
- Monitorer un cluster kafka
- Configuration des topics
- Rétention et compaction

### Kafka Connect

- Déploiement de kafka connect
- Déploiement des connecteurs
- Utilisation des connecteurs, configuration et fonctionnement
- Gestion des transformations avec les connecteurs

#### **Streaming**

- Introduction au concept de streaming et pipeline de données
- Architecture des streams KSQLDB et Kafka Streams

## Sécuriser un cluster kafka

- Chiffrement
- Authentification
- **Autorisation**

### Optimiser les performances d'un cluster kafka

- Producer Optimiser les performances en écriture
- Consumer optimiser les performances en lecture
- $\bullet$  Broker
- Outils de test des performances

#### Gérer un cluster kafka en production

- Architecture technique
- Recommandation
- Capacity planning

# Modalités

- Type d'action :Acquisition des connaissances
- Moyens de la formation :Formation présentielle 1 poste par stagiaire 1 vidéo projecteur Support de cours fourni à chaque stagiaire
- Modalités pédagogiques :Exposés Cas pratiques Synthèse
- Validation :Exercices de validation Attestation de stages

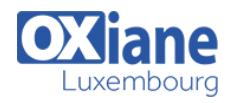